Réf : EB31-534

# Excel 2019

# Analysing data: data tables and pivot tables

#### **Aim**

*This course aims to enable you to better exploit your data tables and to create pivot tables. After taking this course, you will be able to easily manage data tables and pivot tables.*

#### **Target audience Level required**

Users who have mastered the essential commands and wish to move towards more advanced techniques.

The essential commands must be mastered in order to access Excel's advanced techniques without difficulty.

#### **Estimated time**

to complete the essential modules

2 h 49 (the video sequences last 7 minutes, on average)*)*

# Course content

### **The essential modules**

#### Excel 2019 – Data tables

**MEDIAplus** eLearning This module offers interactive training consisting of 10 training videos, 10 exercises and 2 additional. resources. **Database functionality with an Excel table** • You need to know: Flash Fill • Subtotal rows • Creating and managing a data table • Presenting and sorting data in a data table • Adding calculations in a data table • Automatic filtering • Custom filters • Blank cells and duplicates • You need to know: The criteria range • Criteria ranges • Copying rows filtered using a criteria range • Statistics with a criteria range

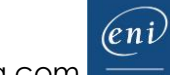

# Excel 2019 – Pivot tables

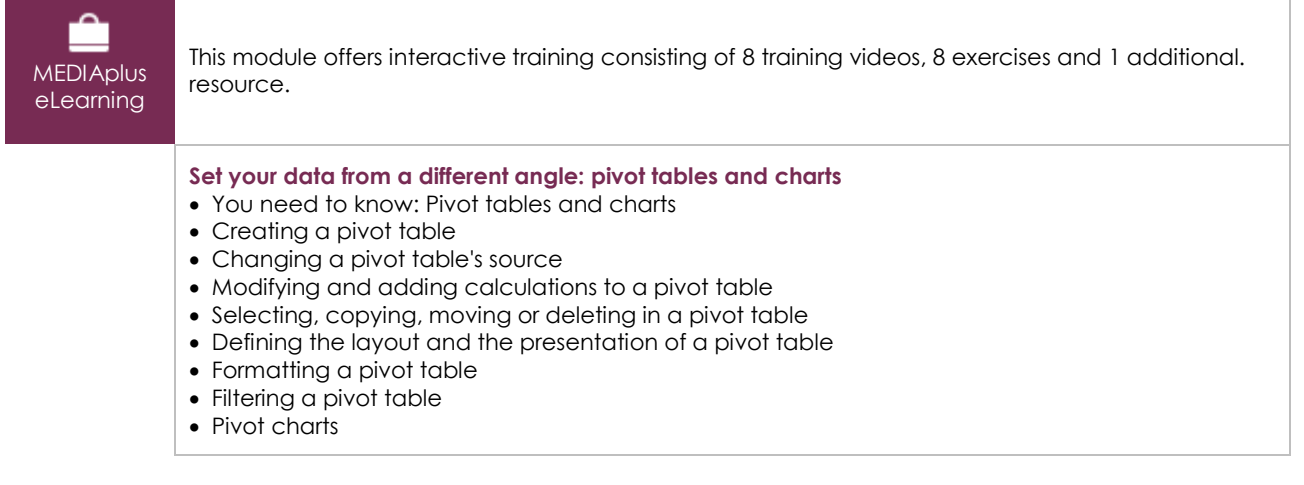

### Office 2019 : use cases Excel, Word or PowerPoint with an Office 365 subscription

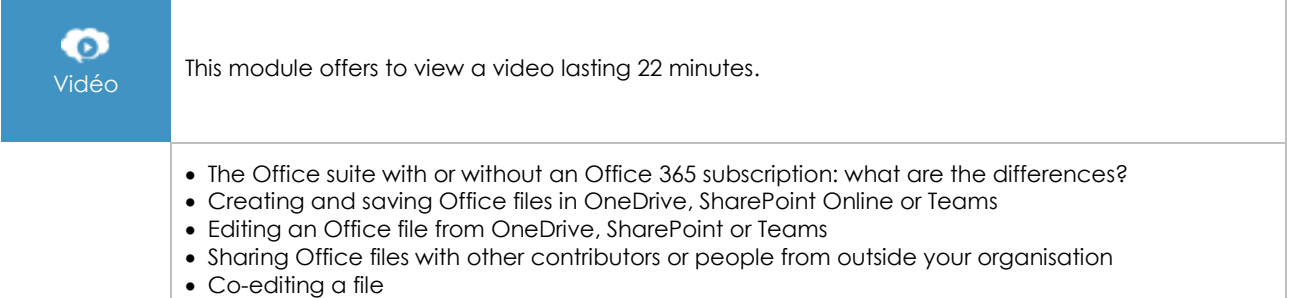

# **Complementary material**

## Excel 2019 and Office 365 versions – Reference book

**Online book** This module includes digital course material.

# Excel 2019 – Table creation basics

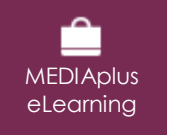

This module offers interactive training consisting of 27 training videos, 27 exercises and 6 additional. Resources.